## LA METODOLOGIA PER LA VALUTAZIONE E GESTIONE DEL RISCHIO STRESS LAVORO-CORRELATO

PIATTAFORMA INAIL: FAQ

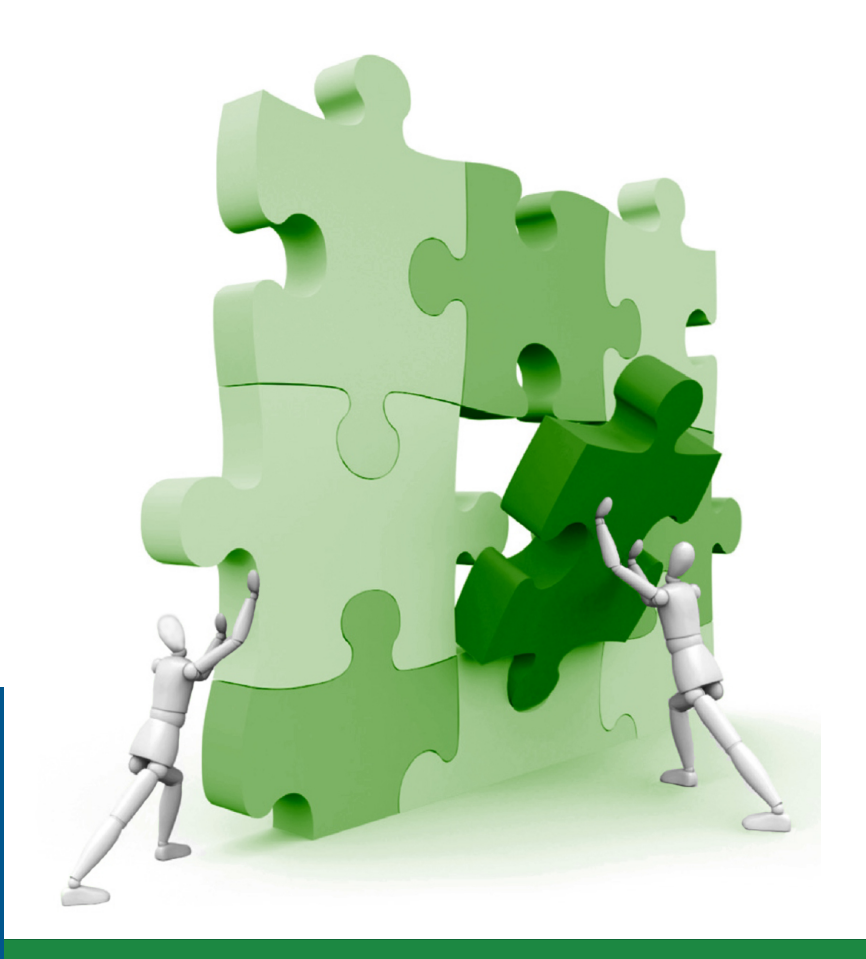

# INCIL

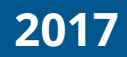

## **FAQ - METODOLOGIA E PIATTAFORMA INAIL PER LA VALUTAZIONE E GESTIONE DEL RISCHIO STRESS LAVORO-CORRELATO**

#### **REGISTRAZIONE E DATI AZIENDALI**

#### **Come possono i Datori di Lavoro utilizzare la piattaforma Inail per la valutazione e gestione dello stress lavoro-correlato?**

Per poter utilizzare la piattaforma è necessario essere registrato ai servizi online Inail. La piattaforma rientra tra i servizi a cui è abilitato il datore di lavoro, previa registrazione e autenticazione ai servizi online dell'Istituto. La piattaforma è disponibile nei servizi dedicati alla 'Gestione Azienda' (https://www.inail.it/cs/internet/servizi-per-te/datore-di-lavoro/gestioneazienda html)

#### **Il datore di lavoro può autorizzare un altro soggetto all'utilizzo della piattaforma in sua vece?**

Si, a patto che il soggetto in questione, che può essere sia interno che esterno alla azienda, possegga le credenziali dispositive per i servizi online Inail, e venga autorizzato dal datore di lavoro tramite un apposito comando nella console di profilazione Inail, all'uso della piattaforma Inail con il ruolo di 'incaricato stress lavoro-correlato'.

#### **Lavoro presso uno studio di consulenza, come posso registrarmi alla sezione alla piattaforma Inail?**

Per poter accedere ai servizi Inail per la valutazione dello stress lavoro-correlato è necessario effettuare la richiesta delle credenziali dispositive, attraverso il sito Inail. Al termine della procedura il consulente dovrà farsi autorizzare da parte del datore di lavoro dell'azienda oggetto di valutazione all'inserimento dei dati in piattaforma, tramite un apposito comando presente nella console degli strumenti del datore di lavoro. Il consulente una volta identificato con il ruolo 'incaricato stress lavoro correlato' potrà accedere alla piattaforma ed utilizzare gli strumenti online per effettuare la valutazione per conto dell'azienda che lo ha incaricato.

#### **Sono un libero professionista e devo effettuare la valutazione per più aziende, qual è la procedura corretta?**

Per poter accedere ai servizi Inail per la valutazione del rischio stress lavorocorrelato è necessario effettuare la richiesta delle credenziali dispositive, attraverso il sito Inail. Nel caso in cui dovesse operare per più aziende in qualità di 'incaricato stress lavoro-correlato' (previa autorizzazione da parte dei rispettivi datori di lavoro), si dovrà accedere alla piattaforma Inail e selezionare dal menù a tendina l'azienda per la quale si devono inserire i dati di valutazione del rischio.

#### **UTILIZZO PIATTAFORMA E NUOVE FUNZIONALITÀ**

#### **In passato ho già utilizzato la piattaforma Inail per la valutazione del rischio stress lavoro-correlato, ho visto che oltre alle modalità di accesso sono cambiate molte cose e non riesco più ad orientarmi.**

La piattaforma dopo oltre 6 anni dalla sua pubblicazione ha subito delle implementazioni e aggiornamenti per permettere alle aziende di usufruire di un servizio sempre più ricco e in linea con le sue finalità, non solo relative agli adempimenti normativi, ma soprattutto orientate alla corretta valutazione e gestione del rischio stress lavoro-correlato.

Per illustrare le nuove funzionalità di accesso e di utilizzo degli strumenti è stata messa a disposizione la guida per l'utilizzo della piattaforma aggiornata che illustra in modo esaustivo tutte le funzionalità e implementazioni effettuate.

Il documento in formato pdf è scaricabile nella pagina dedicata al rischio stress lavoro correlato del portale istituzionale, sezione ricerca, salute sul lavoro, rischi psicosociali.

**Ho iniziato l'inserimento di una Lista di controllo su un nuovo Gruppo omogeneo, ho salvato la prima pagina poi ho dovuto sospendere l'inserimento. Ora richiamando la lista mi compare il messaggio 'Lista di controllo incompleta. La Lista di controllo scelta non è stata completata. Non è possibile quindi fornirne il report'. A questo punto cosa devo fare? Per l'inserimento dei questionari avrò lo stesso problema?**

La modalità di caricamento online della Lista di controllo non consente salvataggi in corso di inserimento, la Lista infatti può essere salvata solo a compilazione ultimata. La informiamo inoltre che una volta salvato il documento non sarà più possibile apportare alcuna modifica, per questo, si invita a prestare molta attenzione nella sua compilazione.

## **Ho effettuato la valutazione del rischio stress lavoro-correlato nella mia azienda prima dell'aggiornamento di ottobre 2017, avevo necessità di stampare i relativi report, ma non sono più visibili in area riservata i dati. Come posso fare?**

A seguito degli studi effettuati dal gruppo di ricerca Inail sono state apportate delle modifiche che hanno aggiornato il sistema di elaborazione dei risultati. Pertanto non è più possibile elaborare vecchi dati con i nuovi sistemi di calcolo.

Le precedenti valutazioni, ritenute valide a tutti gli effetti, possono essere ottenute inviando una richiesta alla casella di posta elettronica *stresslavorocorrelato@inail.it*, specificando: oggetto della richiesta, azienda, responsabile, Gruppo omogeneo, data di compilazione, e-mail utilizzata in precedenza per l'autenticazione.

## **Ho letto il manuale e ho constatato che la modalità di assegnazione dei punteggi per la Lista di controllo è cambiata, questo significa che le vecchie liste sono sbagliate? È necessario correggerle con i nuovi parametri?**

A seguito degli studi effettuati dal gruppo di ricerca Inail sono stati apportati degli aggiornamenti e implementazioni che hanno riguardato il calcolo dei punteggi degli eventi sentinella e delle aree di contesto e contenuto della Lista di controllo.

Le precedenti valutazioni sono però da ritenersi valide a tutti gli effetti, pertanto le Liste di controllo non devono essere reinserite o modificate.

Dalla pubblicazione dell'aggiornamento metodologico è attivo solo il nuovo sistema di calcolo, che risulta più accurato e discriminante dei livelli di rischio.

### **Posso elaborare i dati della Lista di controllo e del Questionario strumento indicatore in modalità offline?**

La piattaforma online Inail mette a disposizione delle aziende un sistema di elaborazione, sia per la Lista di controllo che per il Questionario strumento indicatore, automatico e completamente gratuito a garanzia della correttezza dei risultati, per tale motivo non sono previsti software scaricabili per elaborazioni offline.

#### **Ho visto che per il calcolo degli eventi sentinella viene richiesta la percentuale di scostamento relativo al triennio oggetto di valutazione, come faccio a calcolarlo?**

La percentuale di scostamento quantifica quanto un determinato indicatore è variato nel tempo, per il calcolo e per agevolare l'azienda è stato messo a disposizione un file Excel che permette, in modalità offline, di calcolare la percentuale ultimo anno e quella ultimo triennio oltre alla codifica dell'andamento (diminuito, inalterato, aumentato), dati richiesti al momento della compilazione online della Lista di controllo.

#### **Vorrei sapere se è possibile analizzare i dati sia della Lista di controllo che del Questionario strumento indicatore per reparto e per mansione?**

La metodologia Inail, seguendo le indicazioni della Commissione consultiva permanente consente di effettuare la valutazione del rischio stress lavoro-correlato per gruppi omogenei di lavoratori, quindi sia per la Lista di controllo che per il Questionario strumento indicatore si deve definire la tipologia del gruppo omogeneo attraverso gli appositi campi compilabili in piattaforma. Si informa che è presente all'interno della piattaforma online il documento *Criteri per l'individuazione dei gruppi omogenei di lavoratori nell'ambito della valutazione del rischio stress lavorocorrelato* specifico per l'individuazione dei criteri di costituzione dei gruppi omogenei più appropriati alla propria realtà organizzativa.

## **Devo effettuare nella mia azienda una seconda valutazione, ho constatato che nella costituzione dei gruppi omogenei viene richiesto di specificare appunto se si tratta di una prima valutazione o di un aggiornamento. Volevo sapere se per indicare 'aggiornamento' il gruppo omogeneo debba essere necessariamente lo stesso?**

Per 'aggiornamento' si intende la valutazione effettuata sullo stesso gruppo omogeneo utilizzato in precedenza. La piattaforma provvederà comunque, in caso di 'aggiornamento' ad aggiungere automaticamente al nome del gruppo la corrispettiva data di creazione.

#### **Ho inserito i dati di valutazione di un gruppo omogeneo e richiesto il report finale, mi sono però accorto di un errore di inserimento. È possibile modificare la Lista di controllo già inserita?**

Sia per la Lista di controllo che per i questionari non è possibile modificare i dati una volta inseriti. Per questo motivo è consigliabile controllare attentamente la loro esattezza prima di procedere al salvataggio dei dati o all'elaborazione dei report finali. Se si dovesse però verificare un errore di digitazione riscontrato successivamente è possibile inviare la richiesta alla casella di posta elettronica *stresslavorocorrelato@inail.it*.

#### **Vorrei stampare la Lista di controllo e il Questionario strumento indicatore non compilato, come posso fare?**

È possibile stampare sia la Lista di controllo che il Questionario strumento indicatore dalla pagina 'Strumenti online' della piattaforma.

#### **Sono in possesso del file Excel per l'elaborazione dati del questionario** *Indicator tool* **dell'Hse versione inglese. Posso utilizzarlo per effettuare la valutazione approfondita?**

Non è possibile utilizzare il software fornito dall'Hse dell'*Indicator tool* (in formato Excel), perché l'elaborazione dati fa riferimento al database inglese e non a quello italiano compromettendo la correttezza dei risultati, pertanto l'inserimento dei dati dei questionari e la relativa elaborazione va effettuata online all'interno dell'apposita sezione 'valutazione approfondita' della piattaforma.

## **Posso interrompere la compilazione del Questionario strumento indicatore, salvarlo e riprendere la compilazione in un altro momento senza perdere i dati?**

È possibile effettuare l'inserimento dei questionari in sessioni multiple, per ciascun gruppo omogeneo; non è possibile invece inserire ulteriori questionari dopo aver richiesto il report finale.

#### **È possibile correggere le risposte del Questionario strumento indicatore per eventuali errori di digitazione?**

Non è possibile correggere le risposte dei questionari una volta inseriti e salvati. Per tale motivo si invita a prestare la massima attenzione durante la compilazione.

#### **Vorrei sapere come vengono analizzati i dati dei questionari per la valutazione approfondita (es. scoring)**

Alle risposte date ai singoli item viene attribuito un punteggio che va da 1 a 5 o da 5 a 1 (nel caso siano item reverse), i punteggi ottenuti vengono quindi confrontati con i valori del database italiano di riferimento prendendo in esame i percentili 20°, 50°, 80° sia rispetto ai singoli item che alle relative dimensioni. Dal confronto col

database, ai valori ottenuti viene attribuito un codice colore che definisce il livello di rischio relativo al gruppo omogeneo individuato.

#### **Ho letto il manuale e ho constatato che sono cambiati i cut-off di riferimento, questo significa che i vecchi questionari sono sbagliati? È necessario correggerli con i nuovi parametri?**

A seguito degli studi effettuati dal gruppo di ricerca Inail sono stati apportati degli aggiornamenti e implementazioni relativi alla valutazione approfondita che hanno riguardato i cut-off di riferimento dello strumento. Le precedenti valutazioni però sono da ritenersi valide a tutti gli effetti pertanto i questionari non devono essere reinseriti o modificati. A partire dalla pubblicazione dell'aggiornamento metodologico è attivo solo il nuovo sistema di calcolo, che risulta più accurato e discriminante dei livelli di rischio.

## **Devo effettuare la valutazione del rischio stress lavoro-correlato in un'azienda con più di 10 dipendenti e i lavoratori si rifiutano di compilare i questionari anonimi perché ritengono di non essere obbligati o perché non sono interessati. Come devo procedere?**

Prima di procedere alla valutazione, è necessario operare una vera e propria preparazione dell'organizzazione, soprattutto attraverso lo sviluppo di una strategia comunicativa e di coinvolgimento del personale, esplicitando ai lavoratori che l'obiettivo della valutazione del rischio stress lavoro-correlato è quello di attivare un processo di miglioramento delle condizioni lavorative continuo e che il loro contributo si rende necessario affinché tale processo si riveli adeguato ed efficace.

#### **TRATTAMENTO DEI DATI PERSONALI**

#### **Che cosa accade alle informazioni che fornisco sulla mia azienda? I risultati della mia azienda saranno poi visibili online da tutti?**

I dati personali, dell'azienda, della Lista di controllo e del Questionario strumento indicatore, oltre a fornire alle aziende i risultati della valutazione del rischio stress lavoro-correlato, verranno utilizzati da Inail, Dipartimento medicina, epidemiologia, igiene del lavoro e ambientale, in forma anonima ed aggregata, esclusivamente per finalità di ricerca nell'ambito dei rischi psicosociali e non verranno forniti a terzi per alcun motivo.

**Quando viene richiesto l'intervento di un professionista/consulente, una volta effettuata la valutazione del rischio stress lavoro-correlato, chi custodisce il materiale cartaceo (Lista di controllo e i questionari), il professionista o il committente/datore di lavoro?**

Tutta la documentazione cartacea relativa alle liste di controllo ed ai questionari, essendo parte integrante della valutazione, dovrebbe essere conservata dal datore di lavoro, responsabile del processo valutativo avendo cura di adottare misure di sicurezza idonee a ridurre al minimo i rischi di perdita, accesso non autorizzato o trattamento dei dati personali non consentito o non conforme alle finalità della raccolta.

#### **DVR**

## **Gli strumenti messi a disposizione da Inail e presenti nella piattaforma (Lista di controllo, Questionario strumento indicatore, Tutorial focus group) sono in linea con le indicazioni della Commissione consultiva permanente ai fini della stesura del DVR?**

Gli strumenti soddisfano il livello minimo di attuazione previsto dalle indicazioni della Commissione consultiva permanente del 17/11/2010, le indicazioni relative all'obbligo di valutazione del rischio stress lavoro-correlato previsto dall'art. 28 del d.lgs. 81/2008 e secondo i contenuti dell'Accordo europeo dell'8/10/2004.

#### **I report finali possono essere utilizzati direttamente come documento di valutazione del rischio stress lavoro-correlato?**

I report finali presentano al loro interno rispettivamente i risultati della valutazione preliminare e approfondita, quindi rappresentano solo una parte della documentazione necessaria e prevista dall'art. 28 del d.lgs. 81/2008 (commi 1, 2 e 3) e dalle specifiche indicazioni della Commissione consultiva permanente del 17/11/2010. A questi infatti vanno aggiunti ad esempio: 'la programmazione temporale' delle attività di valutazione e 'l'indicazione del termine finale di espletamento delle stesse'.